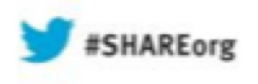

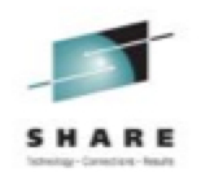

# **Linux High Availability on IBM System z**

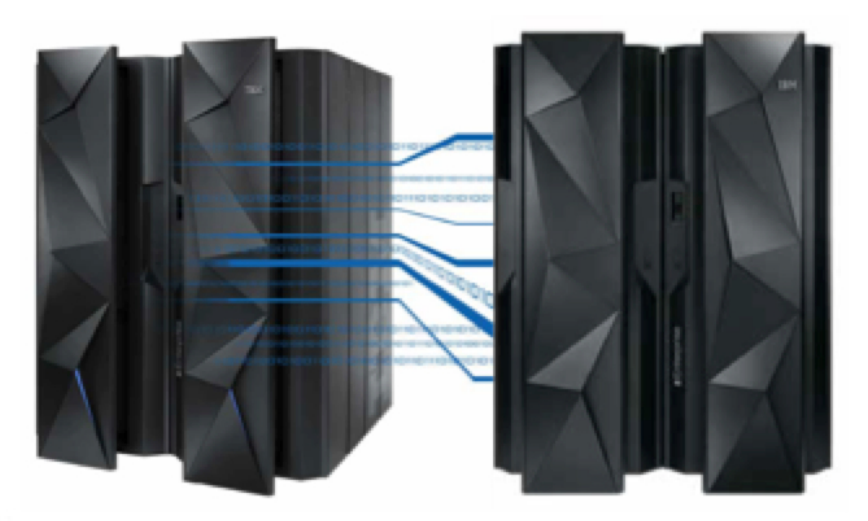

**Neale Ferguson Sine Nomine Associates** 

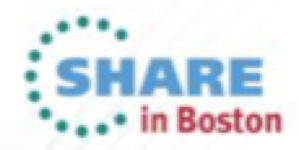

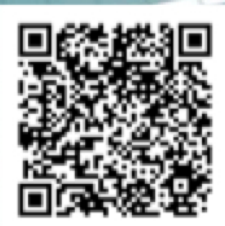

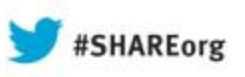

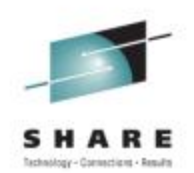

Neale Ferguson Sine Nomine Associates Tuesday 13 August, 2013 13857

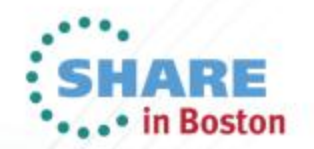

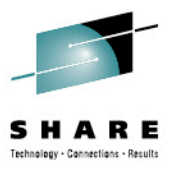

## **Agenda**

- Clustering
- High Availability
- Cluster Management
- Failover
- Fencing
- Lock Management
- GFS2
- Configuration
- Failover

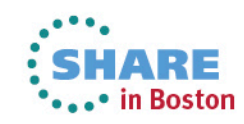

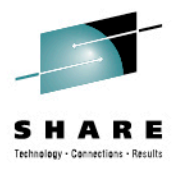

## **Clustering**

- Four types
	- Storage
	- **High Availability**
	- High Performance
	- Load Balancing may be incorporated with previous two cluster types

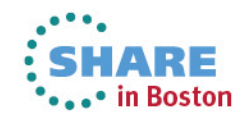

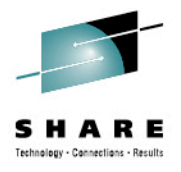

- Eliminate Single Points of Failure
- Failover
- Simultaneous Read/Write
- Node failures invisible outside the cluster
- rgmanager is the core software

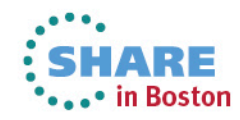

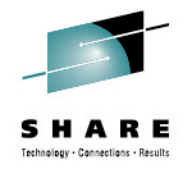

- Major Components
	- Cluster infrastructure Provides fundamental functions for nodes to work together as a cluster
		- Configuration-file management, membership management, lock management, and fencing
	- High availability Service Management Provides failover of services from one cluster node to another in case a node becomes inoperative
	- Cluster administration tools Configuration and management tools for setting up, configuring, and managing the High Availability Implementation

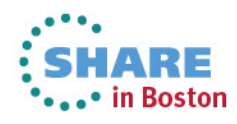

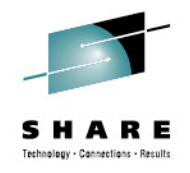

- **Other Components** 
	- Red Hat GFS2 (Global File System 2) Provides a cluster file system for use with the High Availability Add-On. GFS2 allows multiple nodes to share storage at a block level as if the storage were connected locally to each cluster node
	- Cluster Logical Volume Manager (CLVM) Provides volume management of cluster storage
	- Load Balancer Routing software that provides IP-Loadbalancing

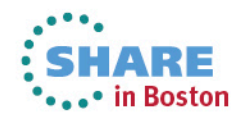

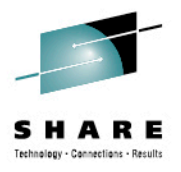

#### **Cluster Infrastructure**

- Cluster management
- Lock management
- Fencing
- Cluster configuration management

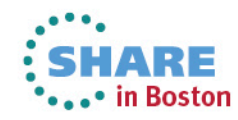

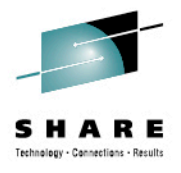

#### **Cluster Management**

- CMAN
	- Manages quorum and cluster membership
	- Distributed manager that runs in each node
	- Tracks membership and notifies other nodes

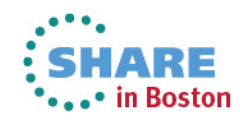

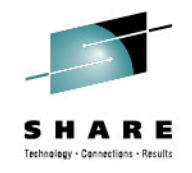

#### **Resource Manager**

- The resource manager (rgmanager) manages and provides failover capabilities for collections of cluster resources called services, resource groups, or resource trees
- Allows administrators to define, configure, and monitor cluster services
- In the event of a node failure, rgmanager will relocate the clustered service to another node with minimal service disruption

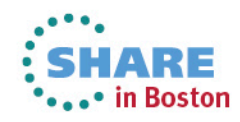

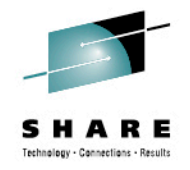

#### **Failover Management**

- Failover Domains How the rgmanager failover domain system work
- Service Policies rgmanager's service startup and recovery policies
- Resource Trees How rgmanager's resource trees work, including start/stop orders and inheritance
- Service Operational Behaviors How rgmanager's operations work and what states mean
- Virtual Machine Behaviors Special things to remember when running VMs in a rgmanager cluster
- Resource Actions The agent actions rgmanager uses and how to customize their behavior from the cluster.conf file.
- Event Scripting If rgmanager's failover and recovery policies do not fit in your environment, you can customize your own using this scripting subsystem.

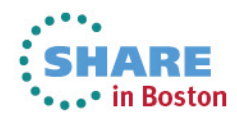

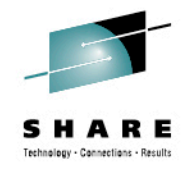

## **Fencing**

- The disconnection of a node from the cluster's shared storage. Fencing cuts off I/O from shared storage, thus ensuring data integrity
- The cluster infrastructure performs fencing through the fence daemon: fenced
- CMAN determines that a node has failed and communicates to other cluster-infrastructure components that the node has failed
- fenced, when notified of the failure, fences the failed node

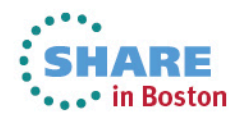

#### **Power Fencing**

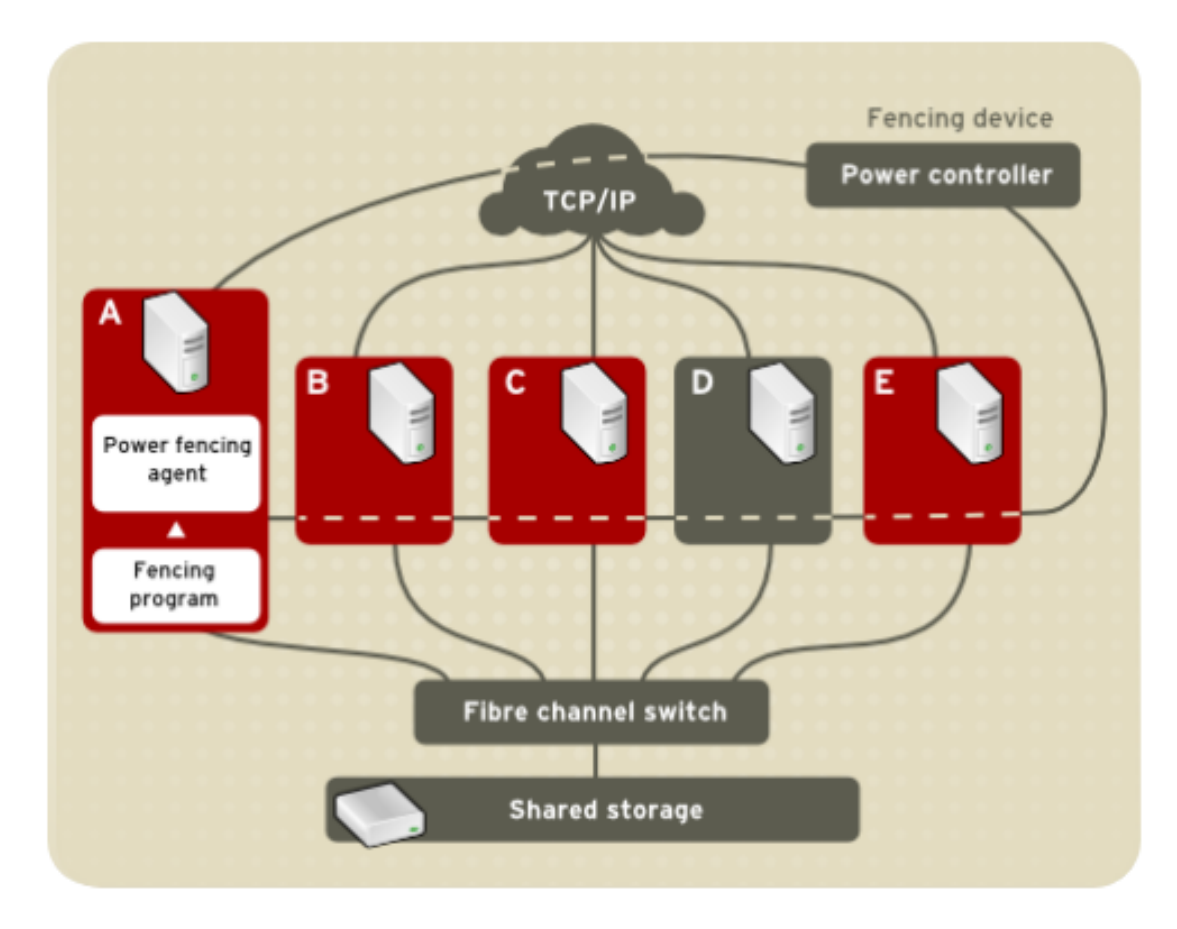

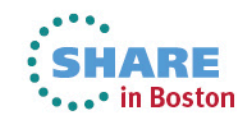

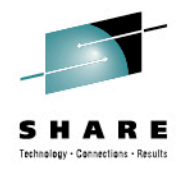

- Two choices of SMAPI-based fence devices
	- IUCV-based
	- TCP/IP
- Uses image recycle API to fence a node
- Requires SMAPI configuration update to AUTHLIST:

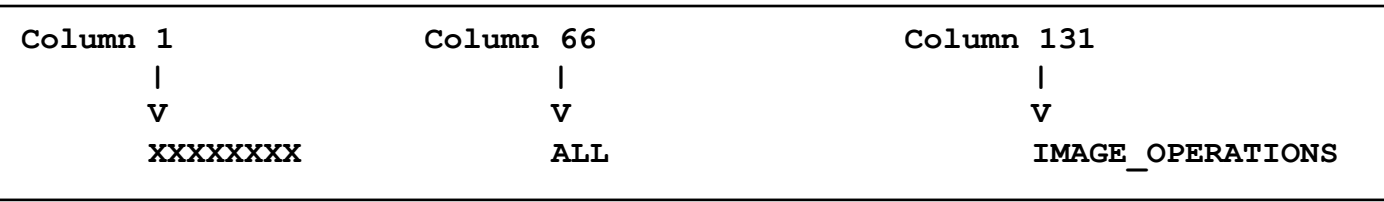

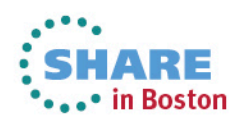

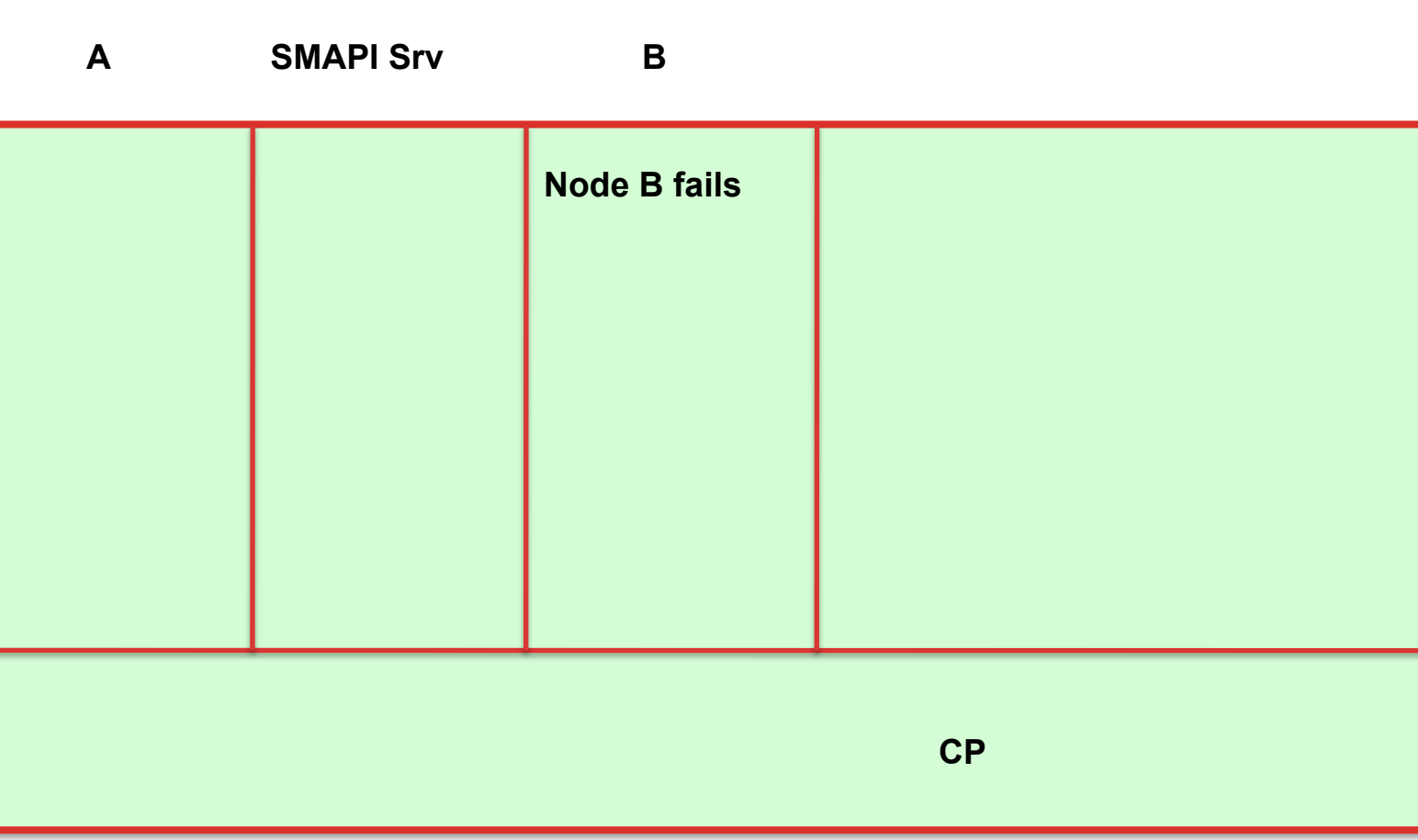

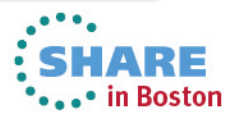

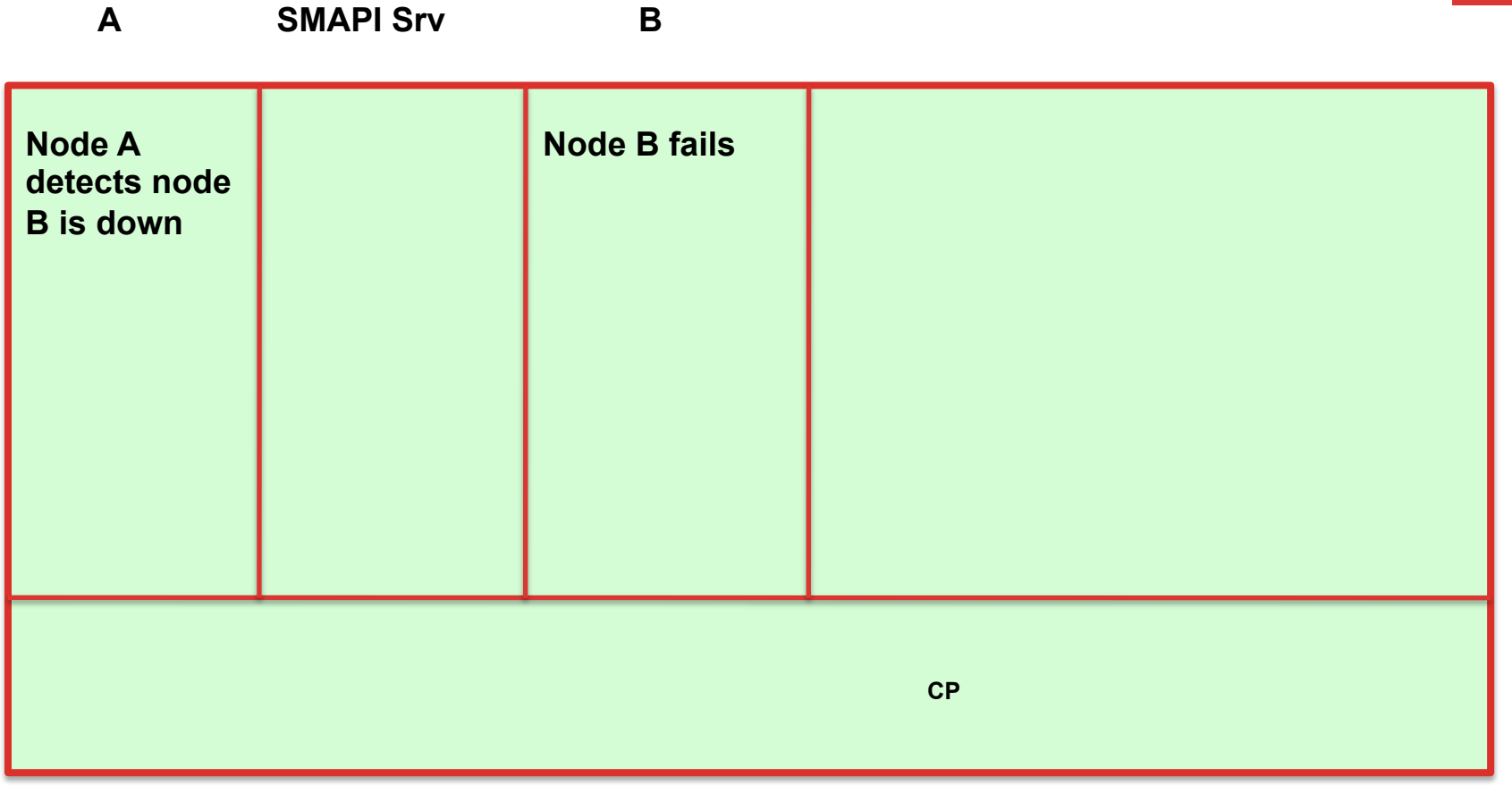

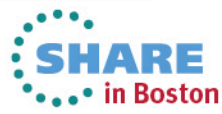

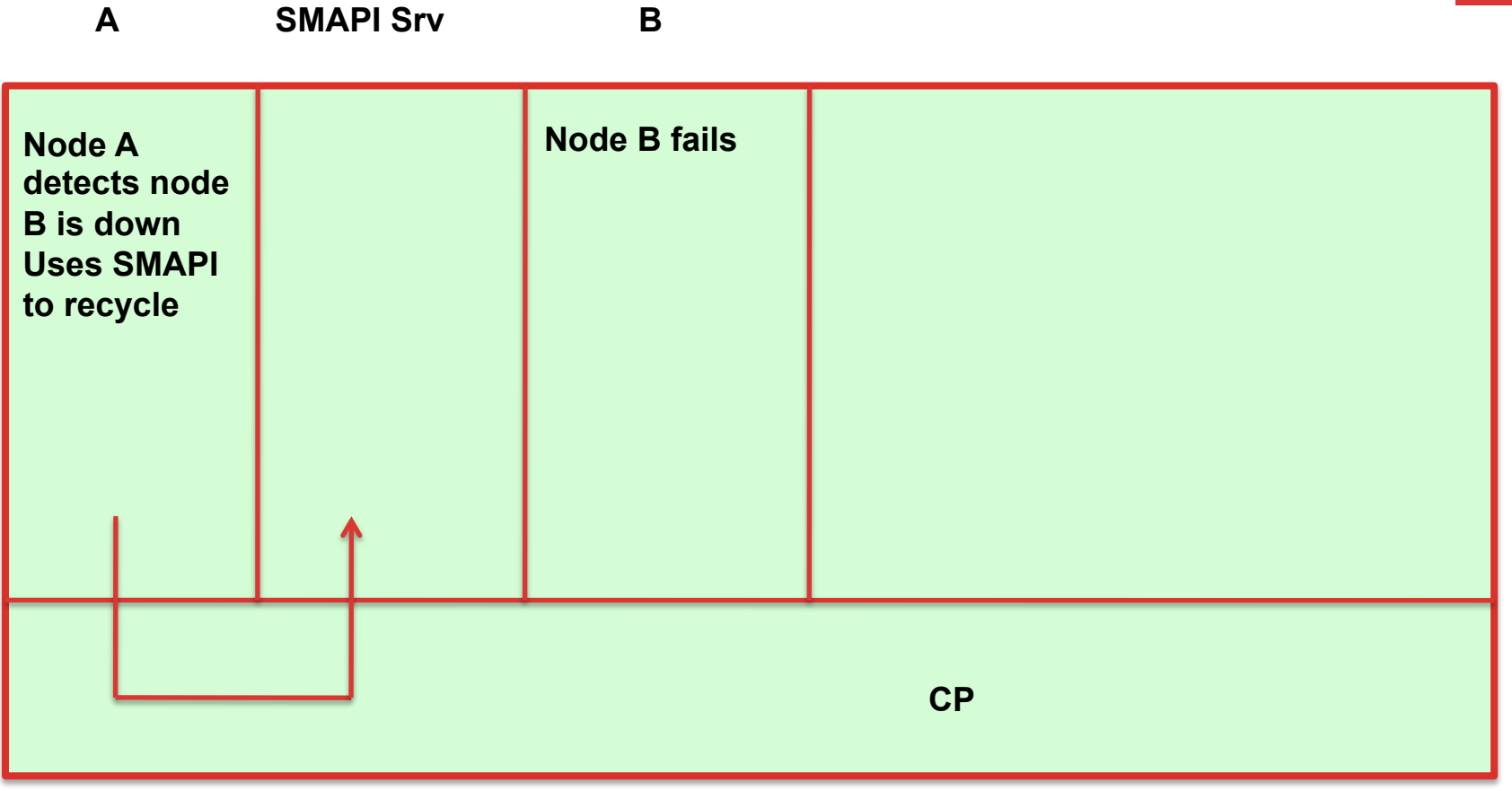

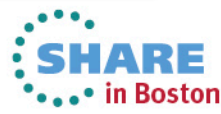

**A SMAPI Srv B** 

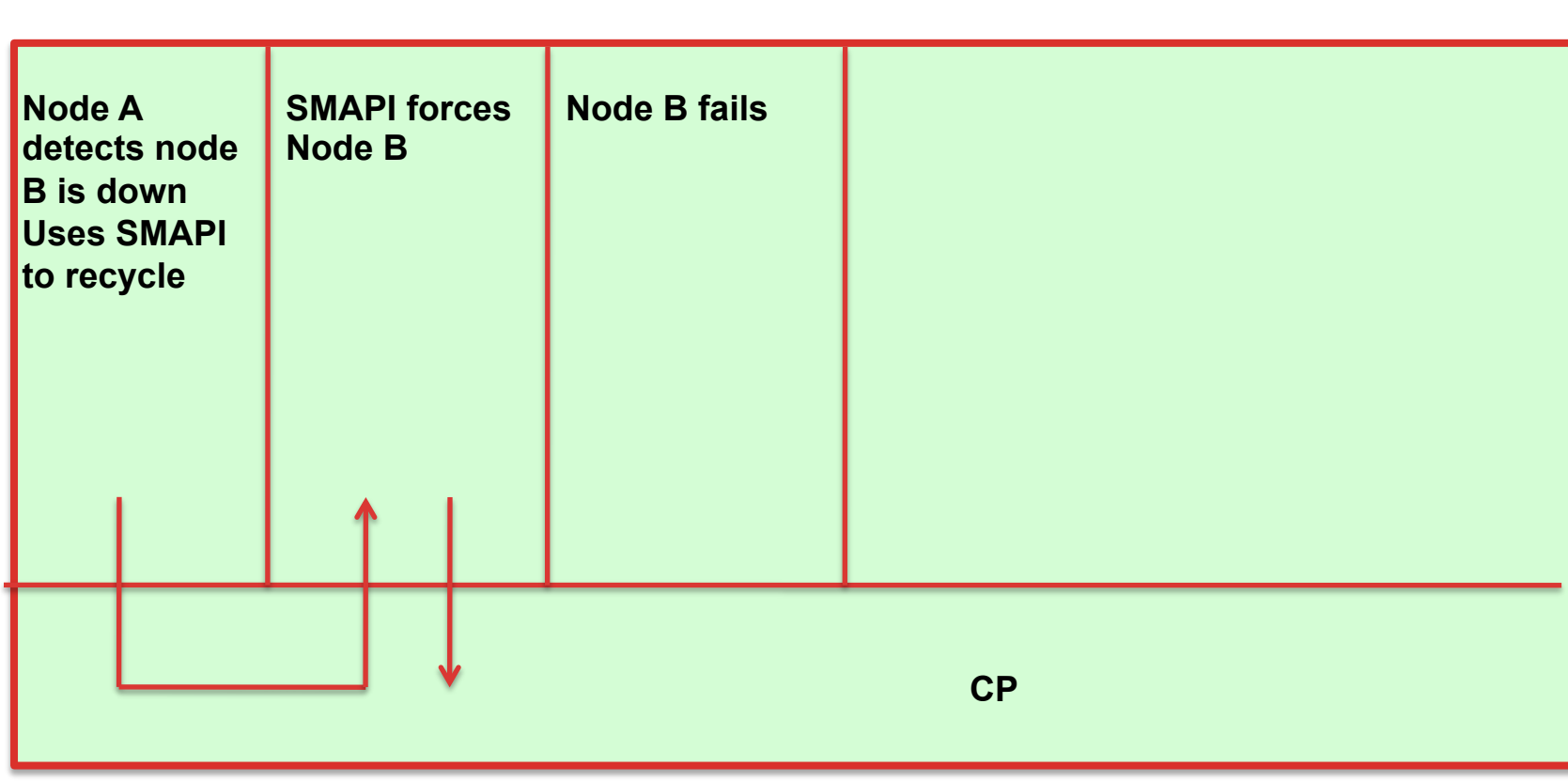

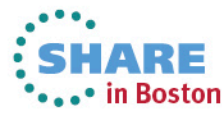

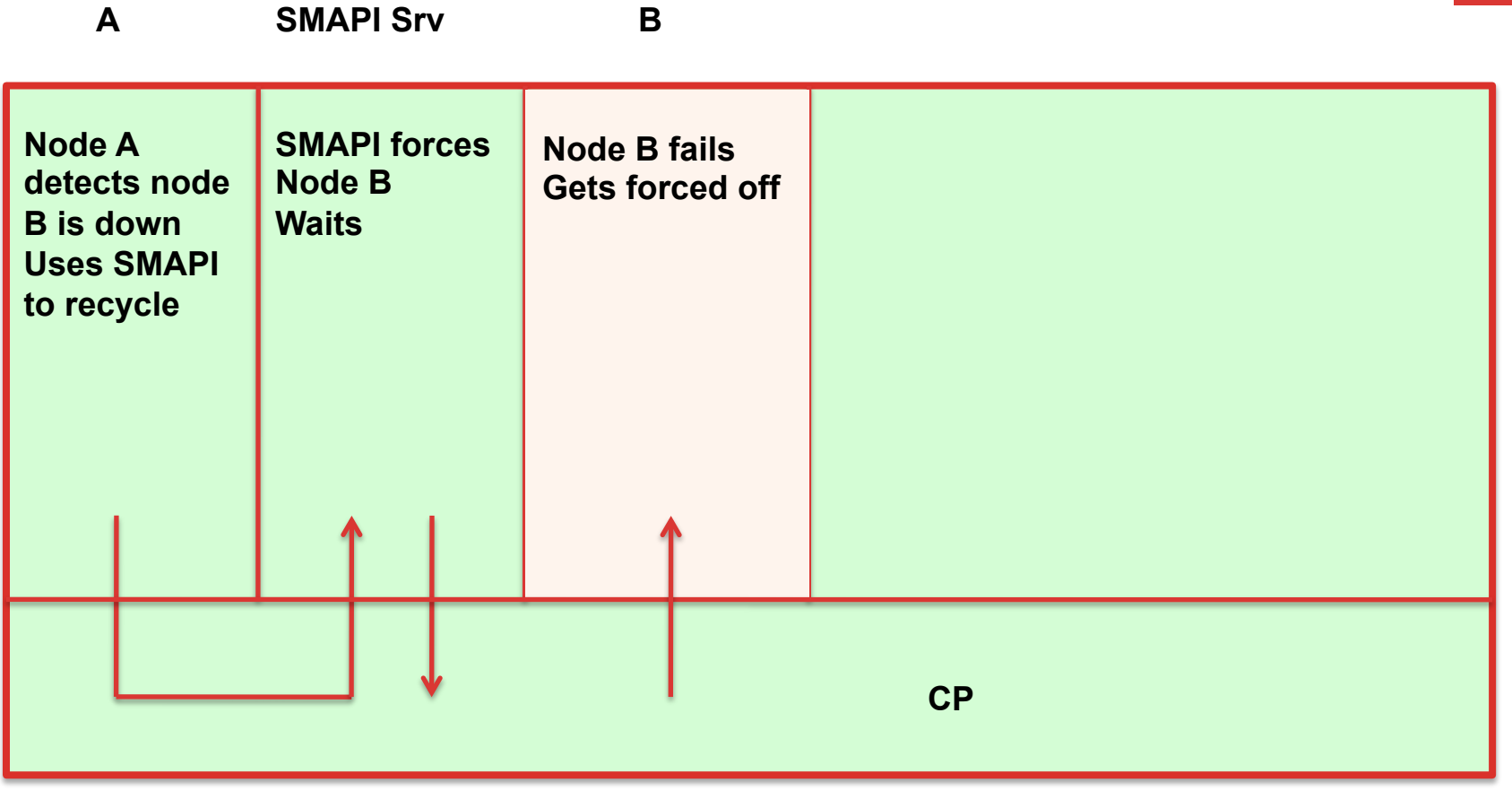

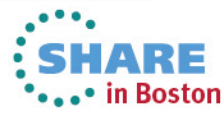

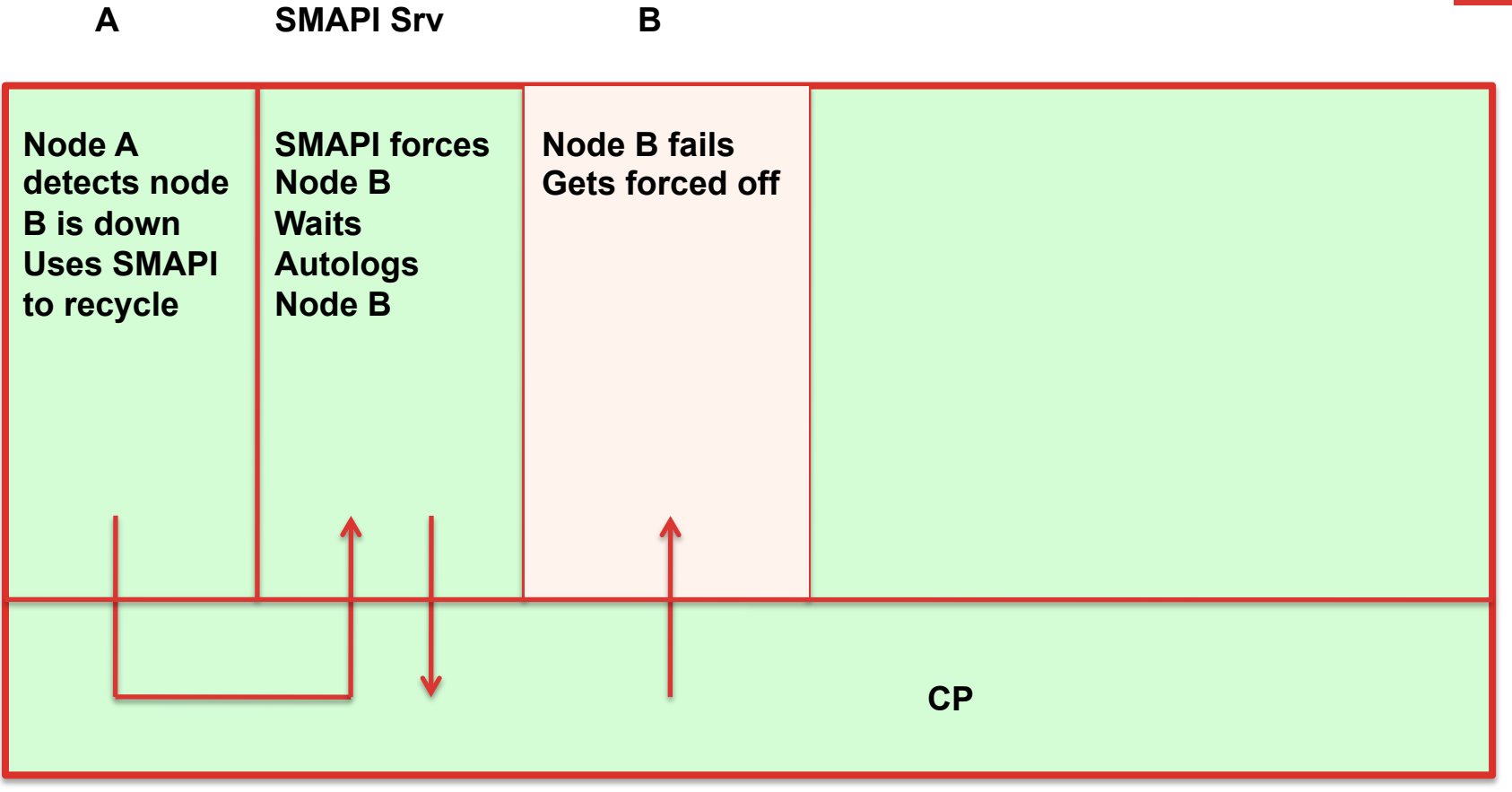

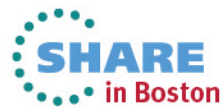

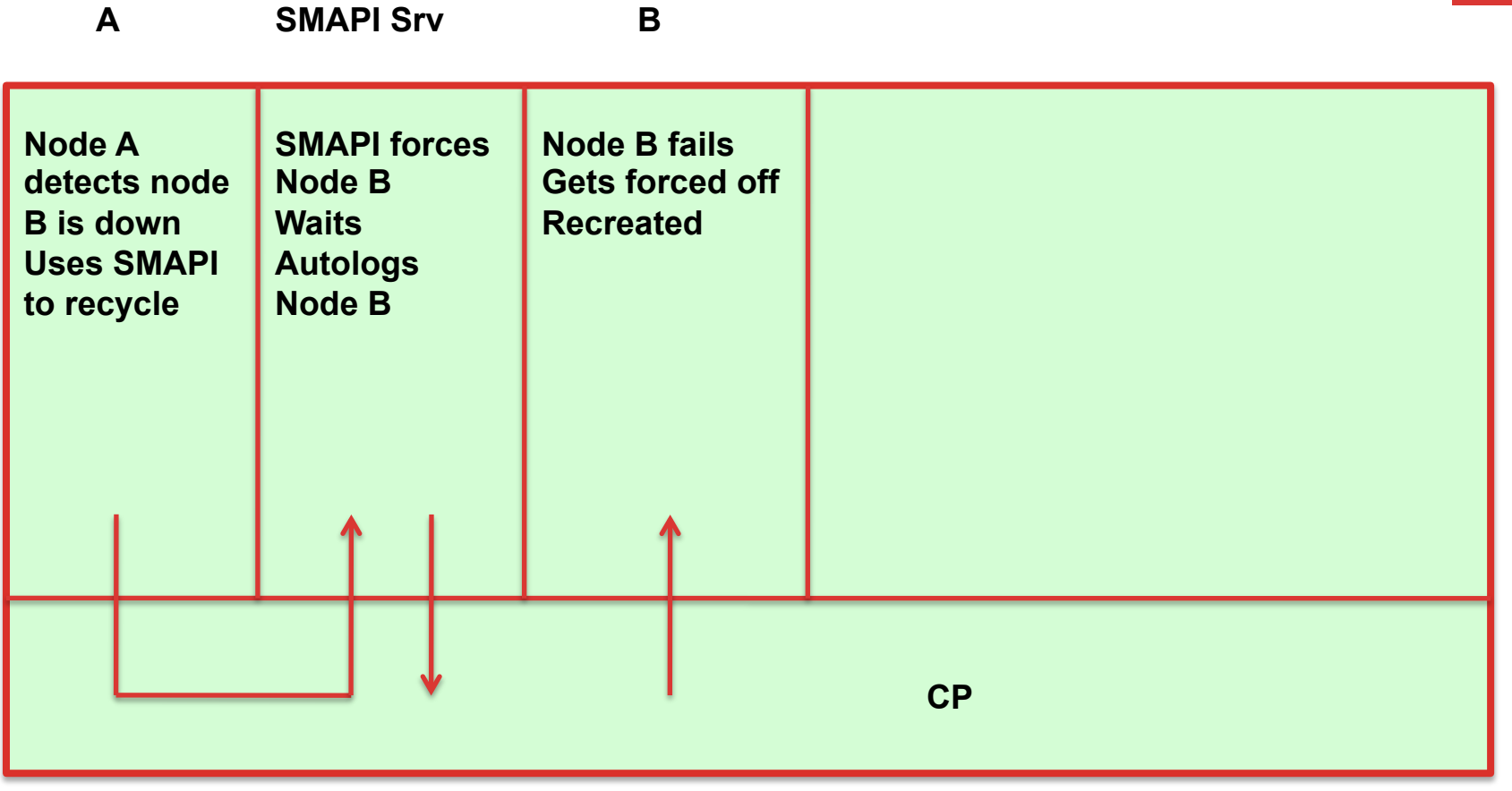

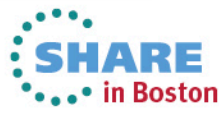

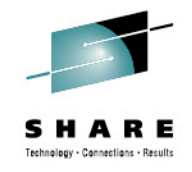

## **Lock Management**

- Provides a mechanism for other cluster infrastructure components to synchronize their access to shared resources
- DLM Distributed Lock Manager used in RHEL systems
- Lock management is distributed across all nodes in the cluster. GFS2 and CLVM use locks from the lock manager
- GFS2 uses locks from the lock manager to synchronize access to file system metadata (on shared storage)
- CLVM uses locks from the lock manager to synchronize updates to LVM volumes and volume groups (also on shared storage)
- rgmanager uses DLM to synchronize service states.

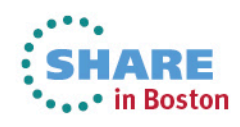

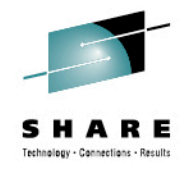

#### **GFS2**

- A shared disk file system for Linux computer clusters
- GFS2 differs from distributed file systems (such as AFS, Coda, or InterMezzo) because it allows all nodes to have direct concurrent access to the same shared block storage
- GFS2 can also be used as a local filesystem.
- GFS has no disconnected operating-mode, and no client or server roles: All nodes in a GFS cluster function as peers
- Requires hardware to allow access to the shared storage, and a lock manager to control access to the storage
- GFS2 is a journaling file system

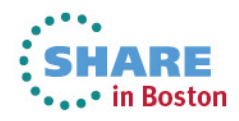

#### **Sample Configuration**

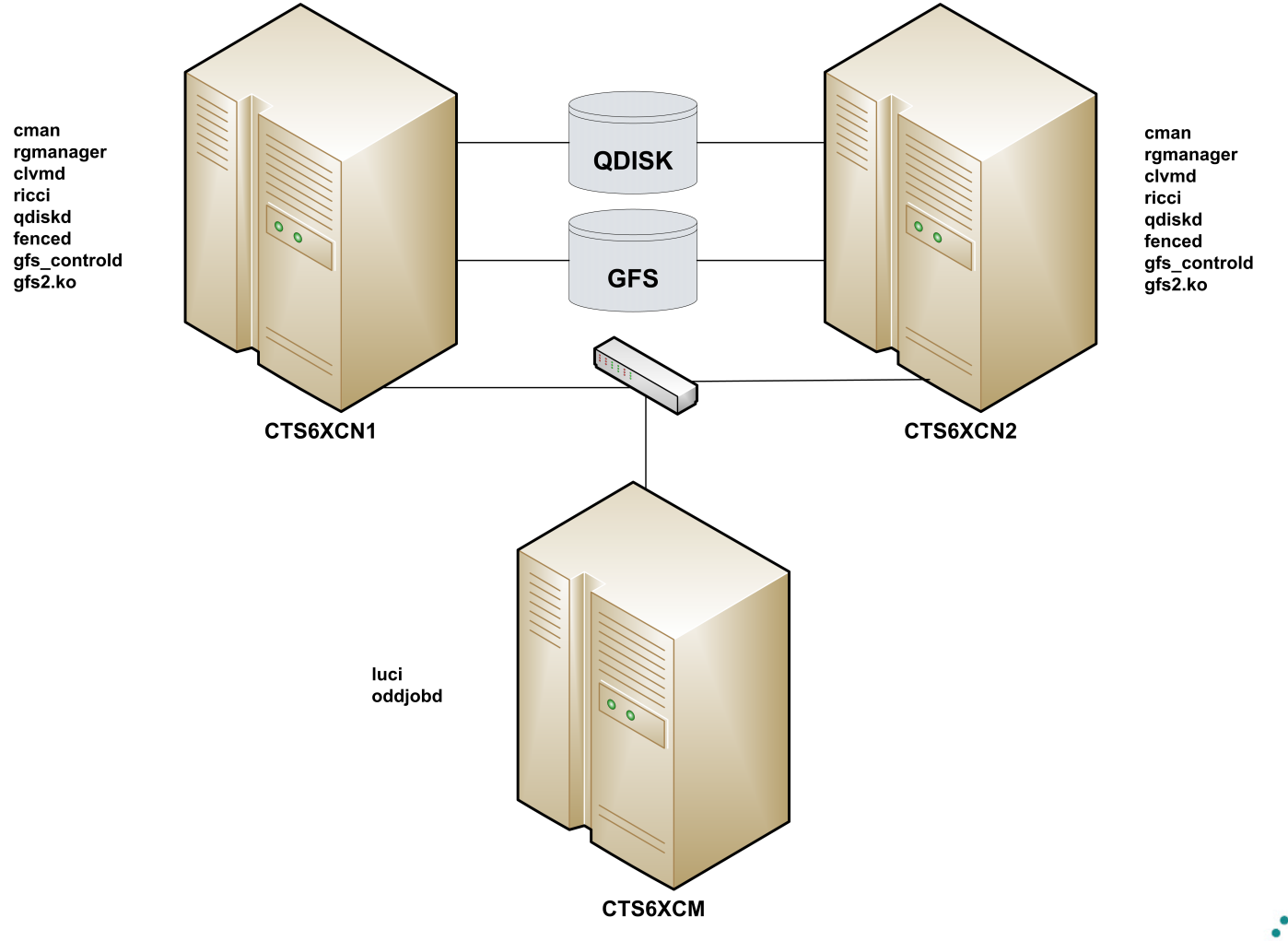

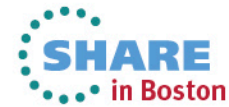

#### **Sample Configuration**

**USER CTS6XCN1 XXXXXXXX 768M 2G G**   $*$  $FI = N$  **ACCOUNT 99999999 GENERAL MACHINE ESA \*AC= 99999999 COMMAND SET VSWITCH VSWITCH2 GRANT &USERID COMMAND COUPLE C600 TO SYSTEM VSWITCH2 IUCV VSMREQIU IPL CMS PARM AUTOCR FILEPOOL USER01 CONSOLE 0009 3215 T OPERATOR SPOOL 00C 2540 READER \* SPOOL 00D 2540 PUNCH A SPOOL 00E 1403 A LINK MAINT 190 190 RR LINK MAINT 19E 19E RR NICDEF C600 TYPE QDIO DEVICES 3 MDISK 150 3390 3116 3338 CO510C MR MDISK 151 3390 6286 3338 CO5109 MR MDISK 153 3390 0001 3338 CO520E MW MDISK 200 3390 3007 0020 CO510F MW** 

**USER CTS6XCN2 XXXXXXXX 768M 2G G 64**   $*$ **FL**= N  **ACCOUNT 99999999 LINUX MACHINE ESA \*AC= 99999999 COMMAND SET VSWITCH VSWITCH2 GRANT &USERID COMMAND COUPLE C600 TO SYSTEM VSWITCH2 IUCV VSMREQIU IPL CMS PARM AUTOCR FILEPOOL USER01 CONSOLE 0009 3215 T OPERATOR SPOOL 00C 2540 READER \* SPOOL 00D 2540 PUNCH A SPOOL 00E 1403 A LINK MAINT 190 190 RR LINK MAINT 19E 19E RR LINK CTS6XCN1 153 152 MW LINK CTS6XCN1 200 200 MW NICDEF C600 TYPE QDIO DEVICES 3 MDISK 150 3390 0001 3338 CO5204 MR MDISK 151 3390 4281 3338 CO5107 MR** 

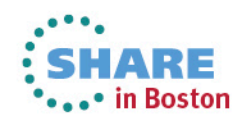

#### **Sample Configuration…**

**<?xml version="1.0"?> <cluster config\_version="52" name="SNATEST">** 

**<clusternodes>** 

 **<clusternode name="cts6xcn1.devlab.sinenomine.net" nodeid="1">** 

 **<fence>** 

 **<method name="SMAPITCP">** 

 **<device name="SMAPITCP" target="CTS6XCN1"/>** 

**</method>** 

 **</fence>** 

 **</clusternode>** 

**<clusternode name="cts6xcn2.devlab.sinenomine.net" nodeid="2">** 

 **<fence>** 

 **<method name="SMAPITCP">** 

 **<device name="SMAPITCP" target="CTS6XCN2"/>** 

**</method>** 

 **</fence>** 

 **</clusternode>** 

**</clusternodes>** 

**<fencedevices>** 

 **<fencedevice agent="fence\_zvm" name="ZVMSMAPI" smapiserver="VSMREQIU"/>** 

 **<fencedevice agent="fence\_zvmip" authpass="c13f0s" authuser="CTS6XCN1" name="SMAPITCP" smapiserver="vm.devlab.sinenomine.net"/>** 

**</fencedevices>** 

**<cman expected\_votes="3"/>** 

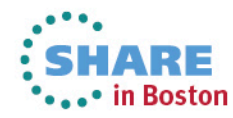

#### **…Sample Configuration**

#### **<rm> <resources>**  <apache config\_file="conf/httpd.conf" name="SNA\_WebServer" server\_root="/etc/httpd" shutdown\_wait="0"/>  **<clusterfs device="/dev/mapper/vg\_snatest-gfs2" fsid="35269" fstype="gfs2" mountpoint="/var/www/html" name="SNA\_GFS2"/> <ip address="172.17.16.185/24" sleeptime="3"/> </resources> <failoverdomains> <failoverdomain name="SNA\_Failover"> <failoverdomainnode name="cts6xcn2.devlab.sinenomine.net"/> </failoverdomain> </failoverdomains> <service domain="SNA\_Failover" name="GFS2SERVICE" recovery="relocate"> <clusterfs ref="SNA\_GFS2"/> <ip ref="172.17.16.185/24"/> <apache ref="SNA\_WebServer"/> </service> </rm> <quorumd label="QDISK"/> <logging> <logging\_daemon debug="on" logfile="/var/log/cluster/qdiskd.log" logfile\_priority="debug" name="qdiskd"/> </logging>**

**<fence\_daemon post\_fail\_delay="10"/>** 

**</cluster>** 

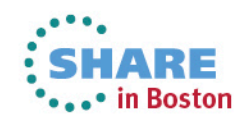

## **Configuration using luci**

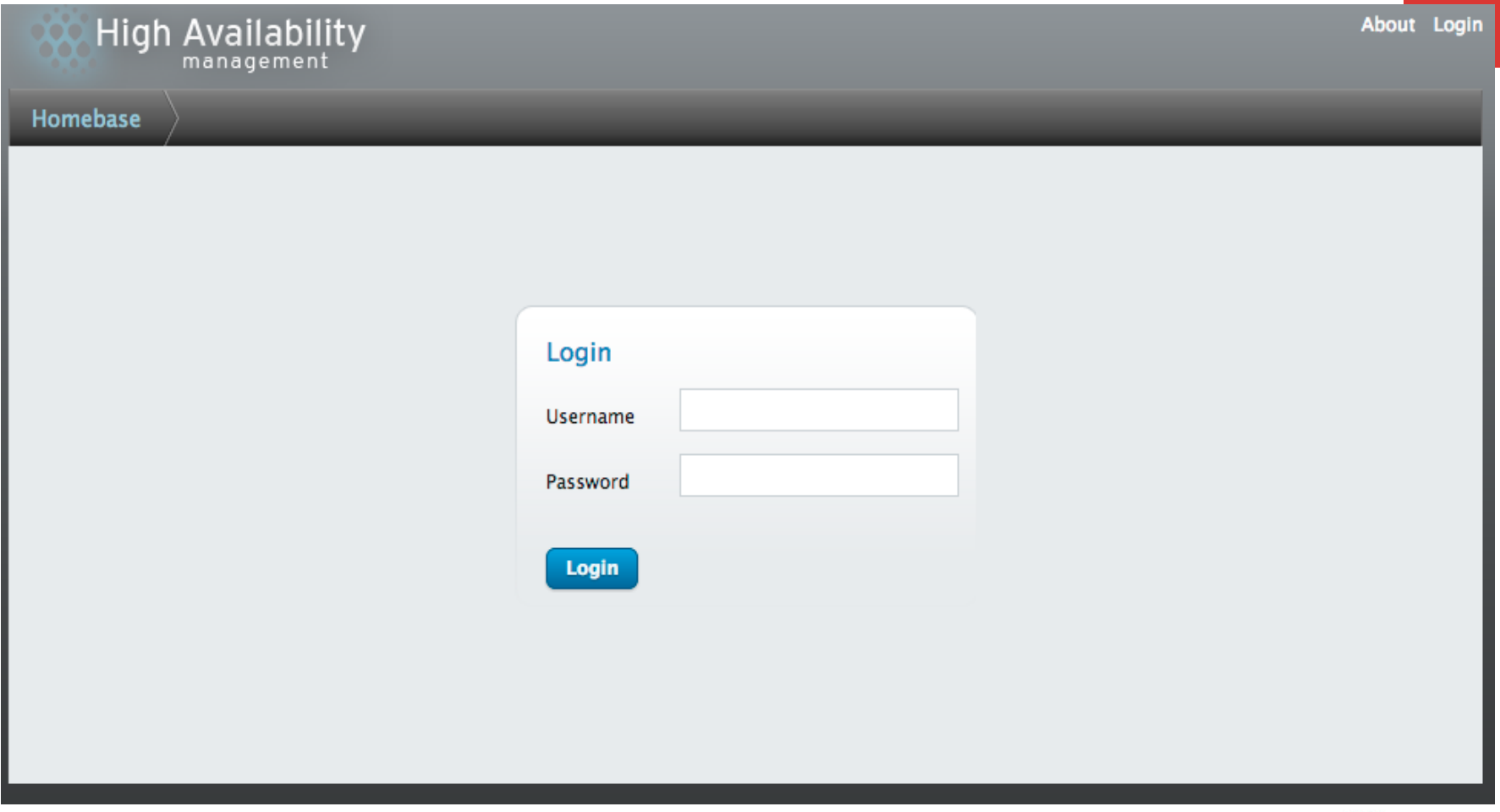

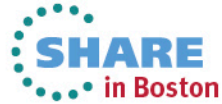

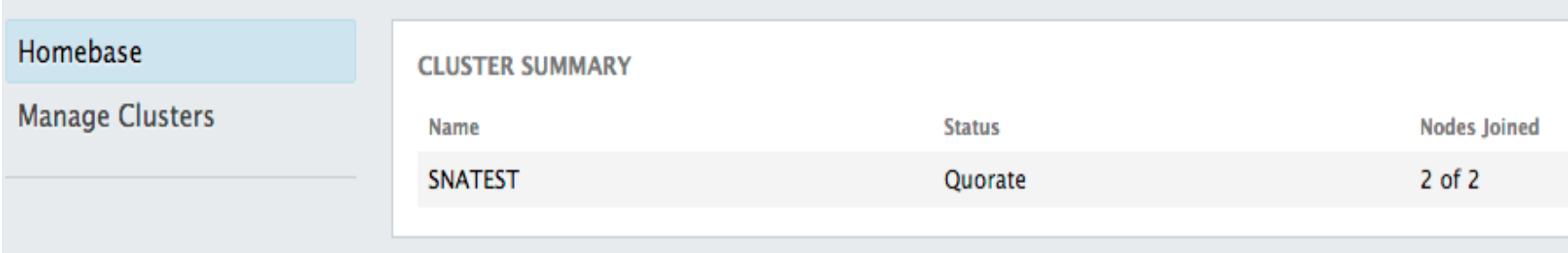

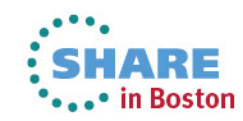

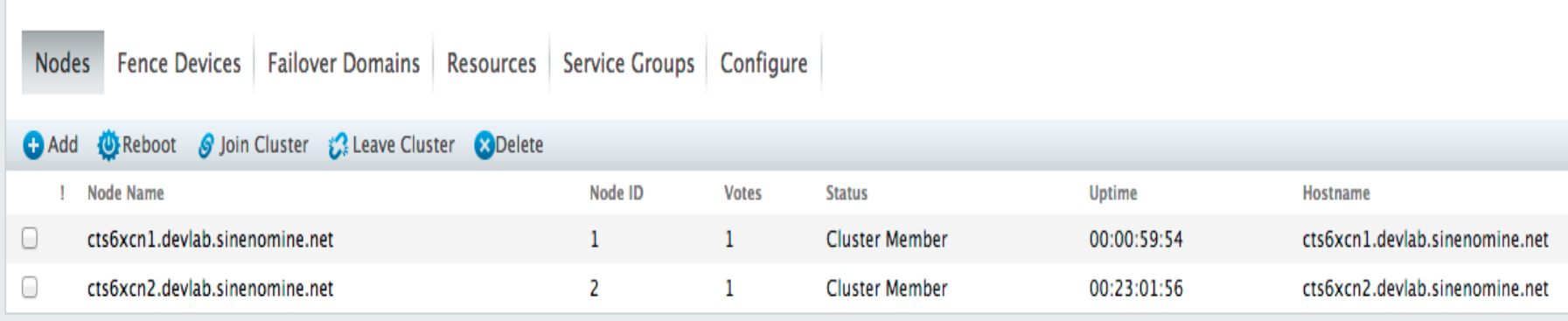

Select an item to view details

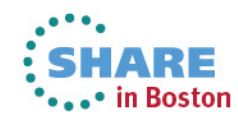

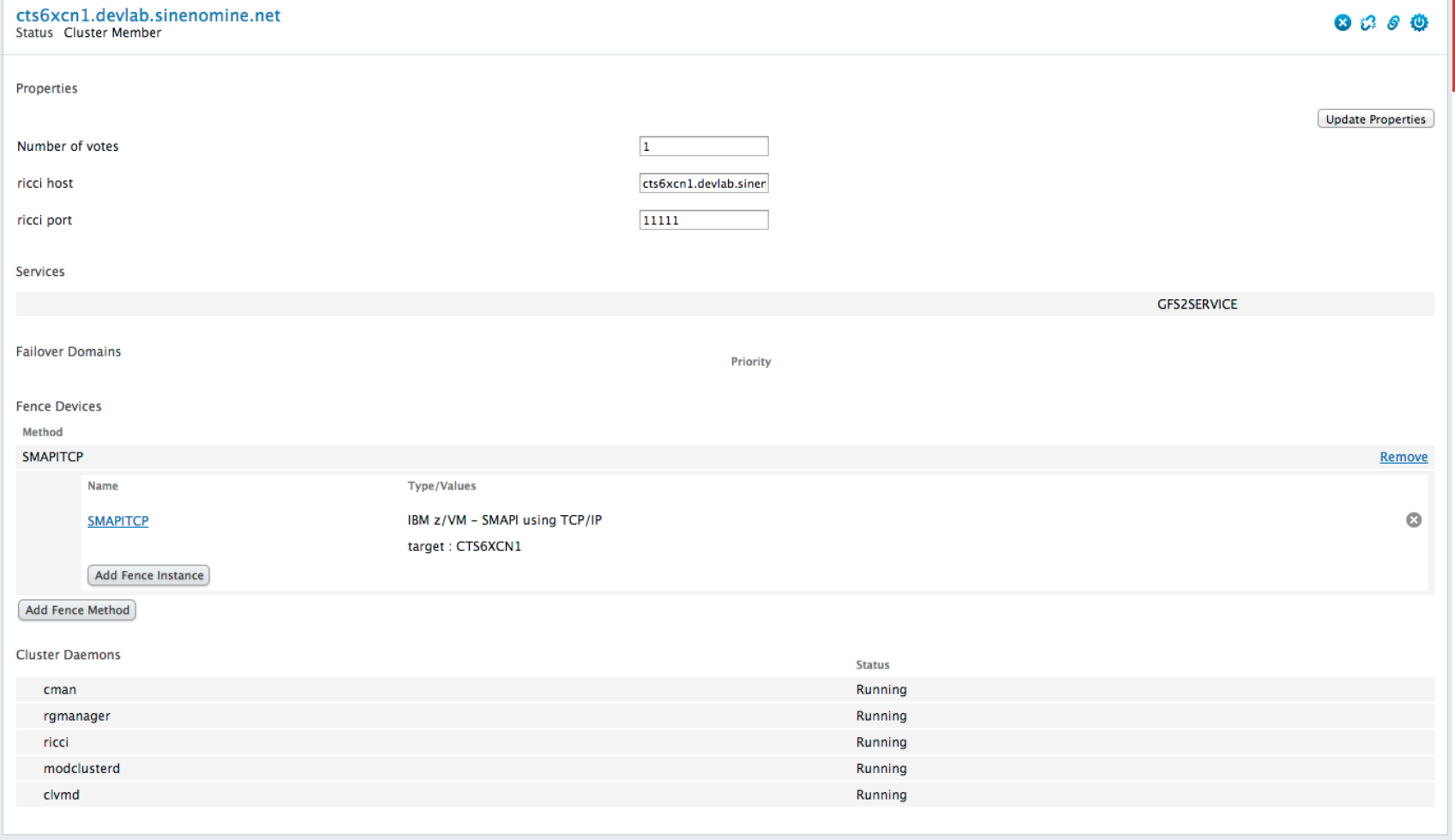

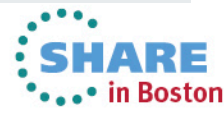

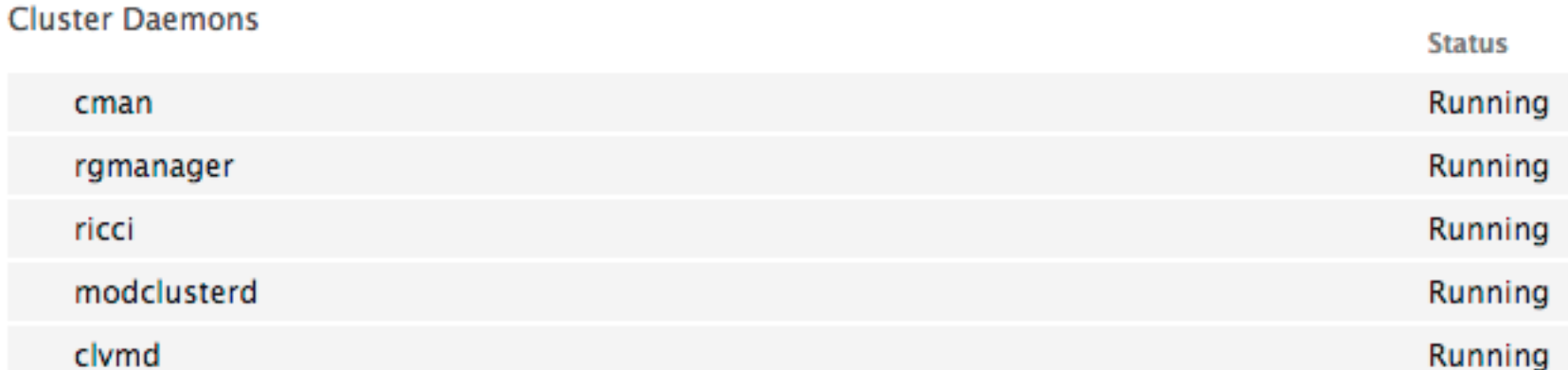

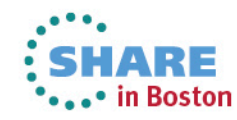

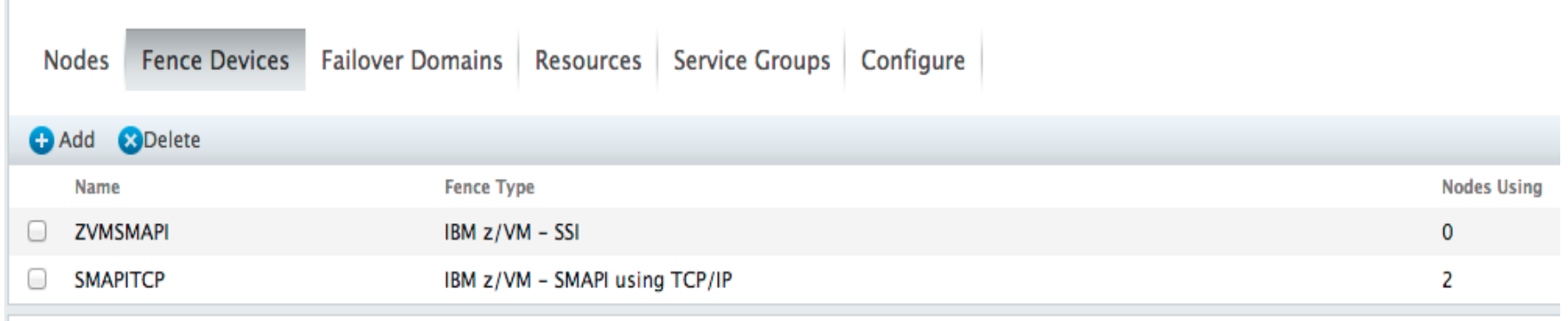

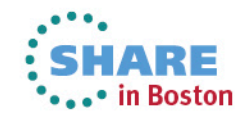

**SMAPITCP** Type IBM z/VM - SMAPI using TCP/IP

Fence Type Name

SMAPI Server Virtual Machine Host Name

**SMAPI Authorized User Name** 

SMAPI Authorized User Password

#### **Apply**

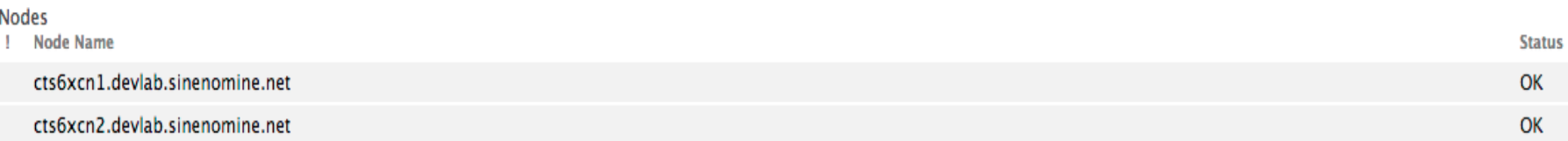

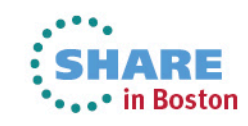

IBM z/VM - SMAPI using TCP/IP

vm.devlab.sinenomine.net

**SMAPITCP** 

CTS6XCN1

......

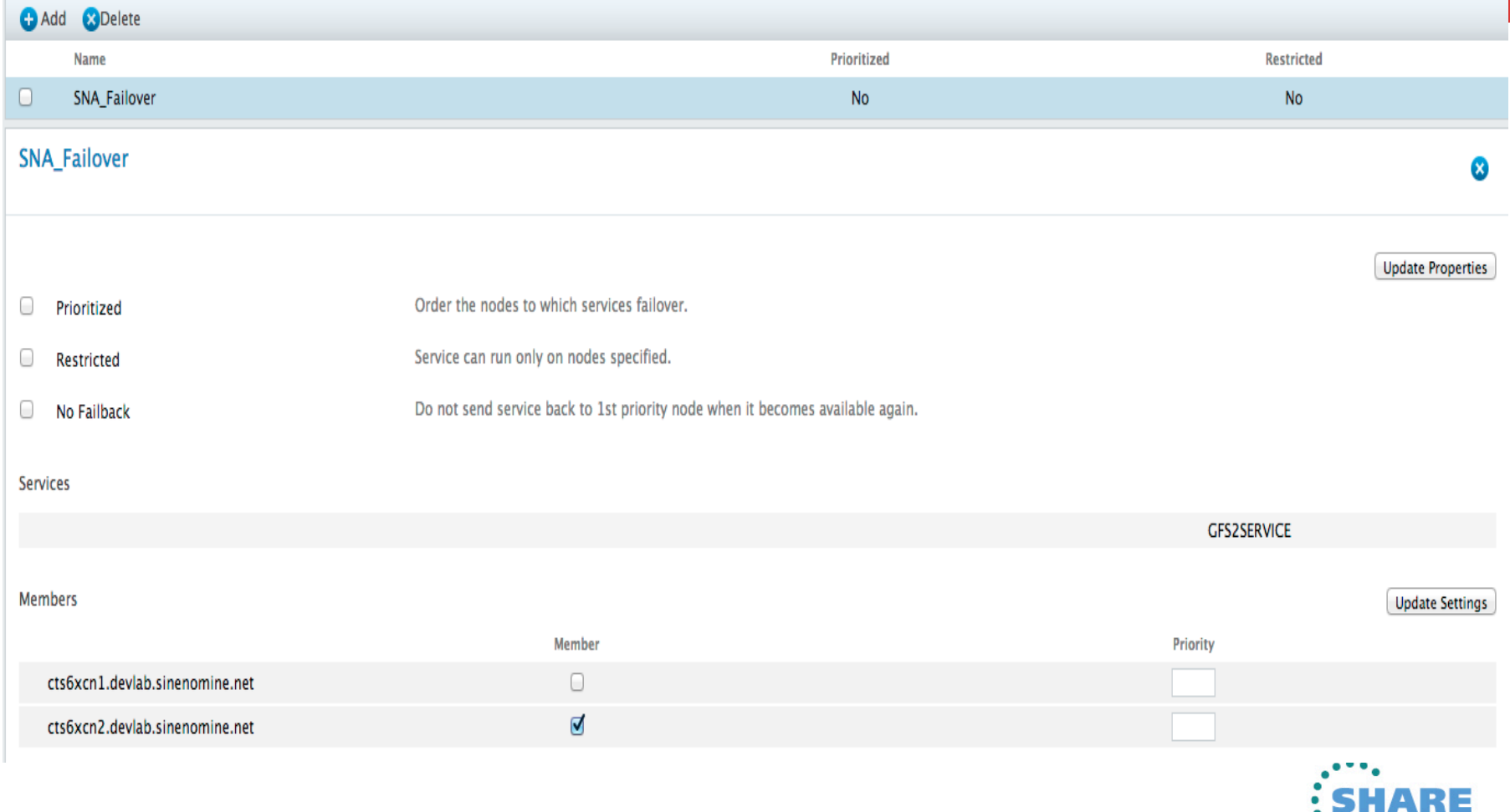

\*\*\*\* in Boston

Nodes Fence Devices Failover Domains Resources Service Groups Configure

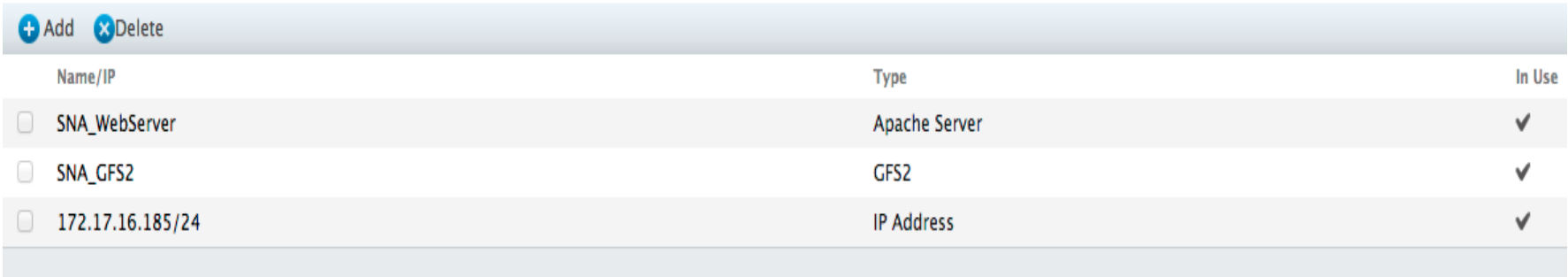

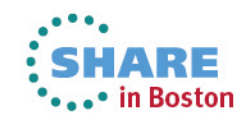

#### SNA\_WebServer

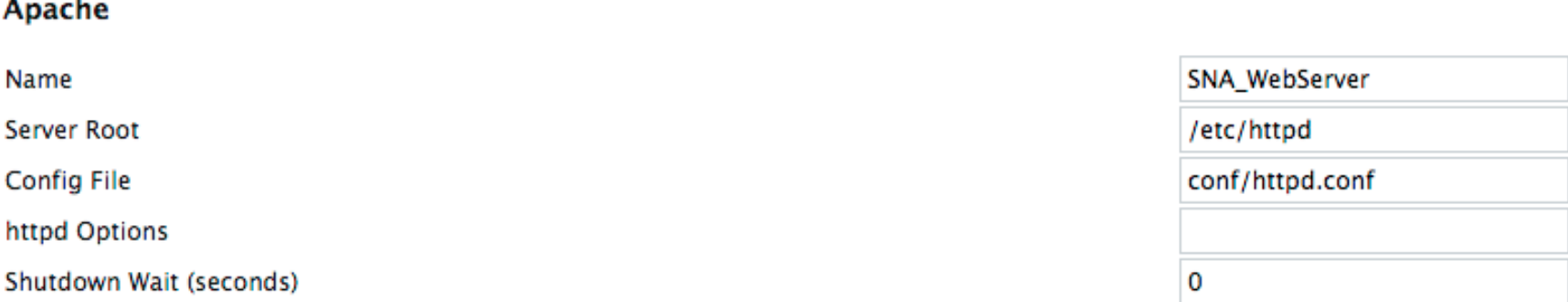

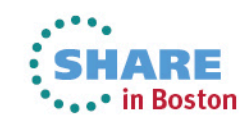

SNA\_GFS2

GFS<sub>2</sub> SNA\_GFS2 Name **Mount Point** /var/www/html /dev/mapper/vg\_snatest-gfs2 Device, FS Label, or UUID Filesystem Type GFS<sub>2</sub> **Mount Options** Filesystem ID (optional) 35269 **Force Unmount** ∩ Reboot Host Node if Unmount Fails ∩

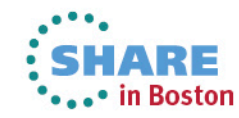

172.17.16.185/24

**IP Address** 

**IP Address** 

Netmask Bits (optional) **Monitor Link** Disable Updates to Static Routes Number of Seconds to Sleep After Removing an IP Address

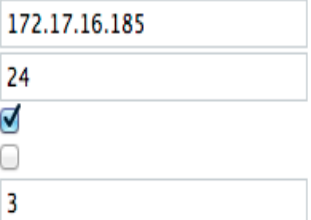

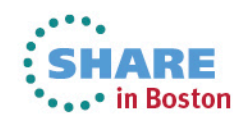

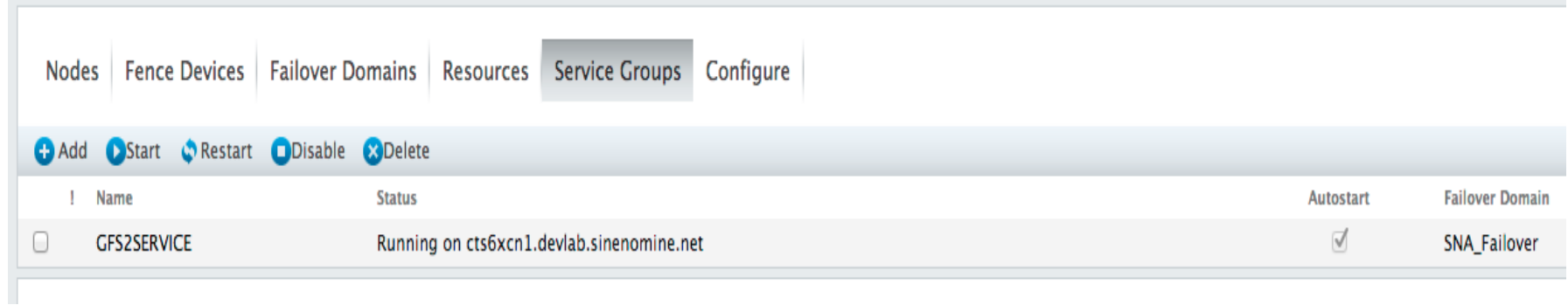

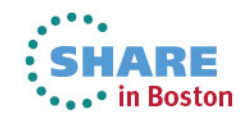

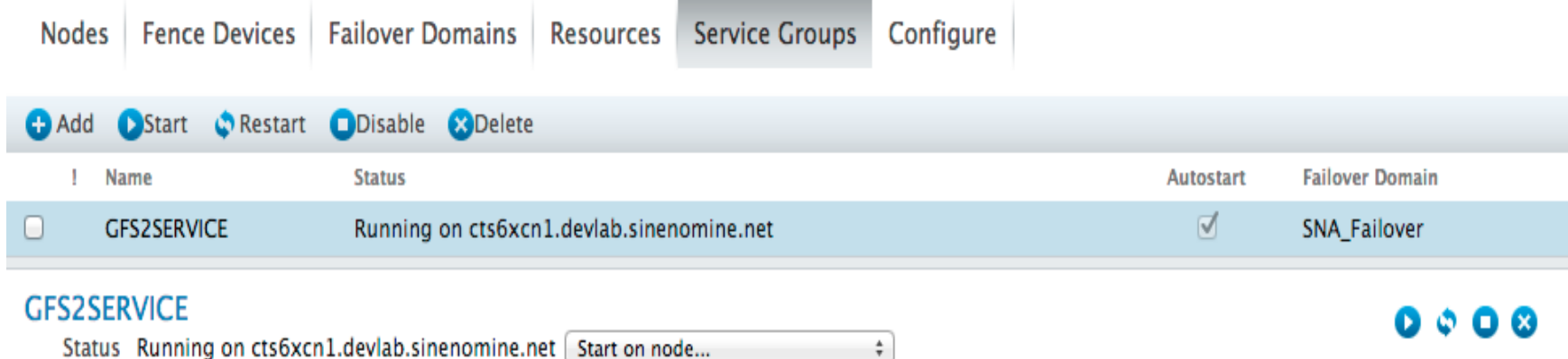

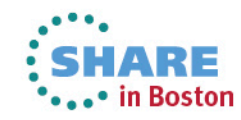

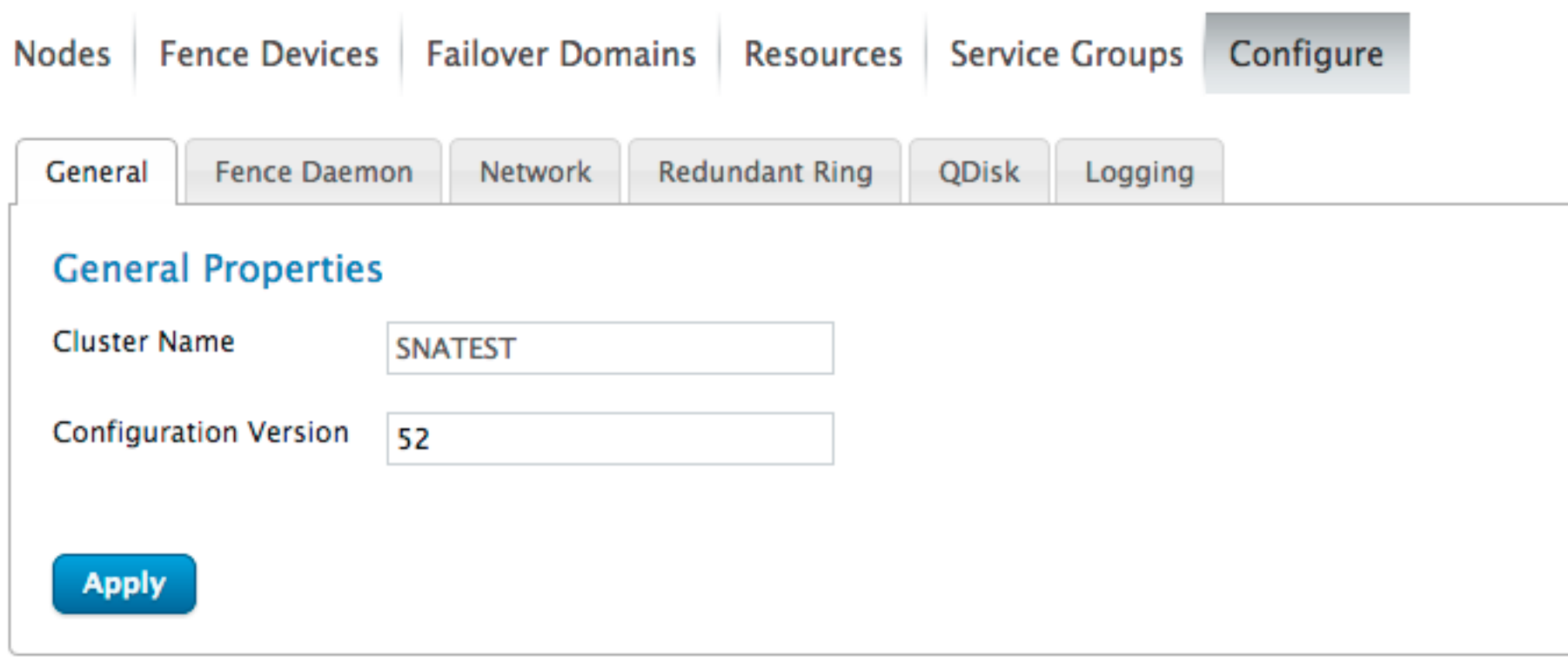

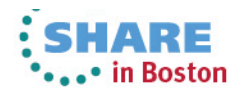

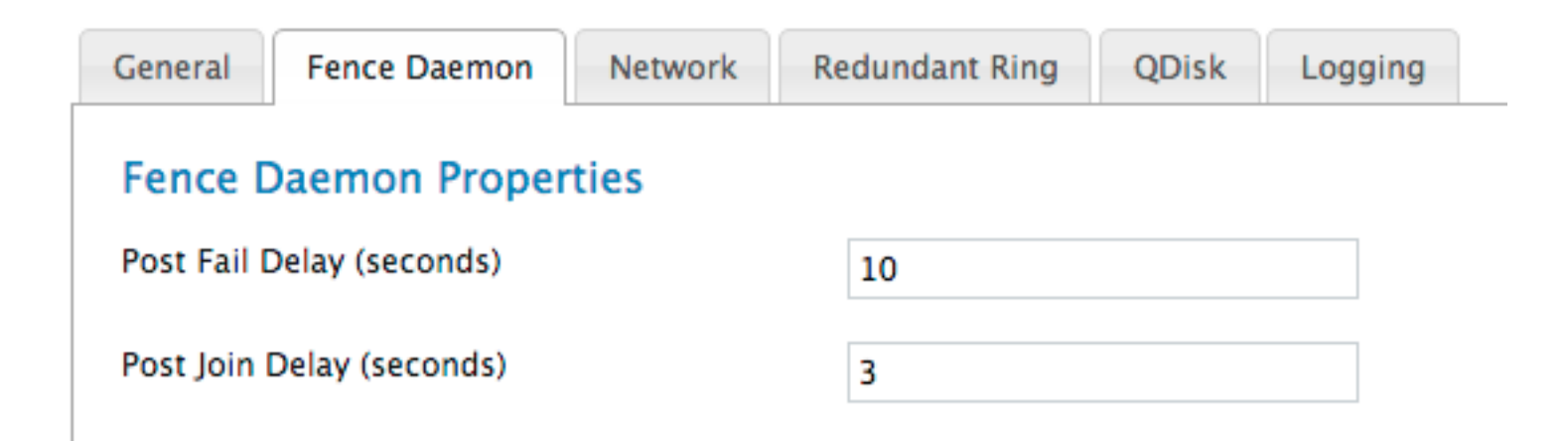

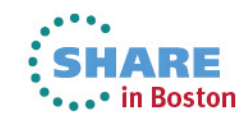

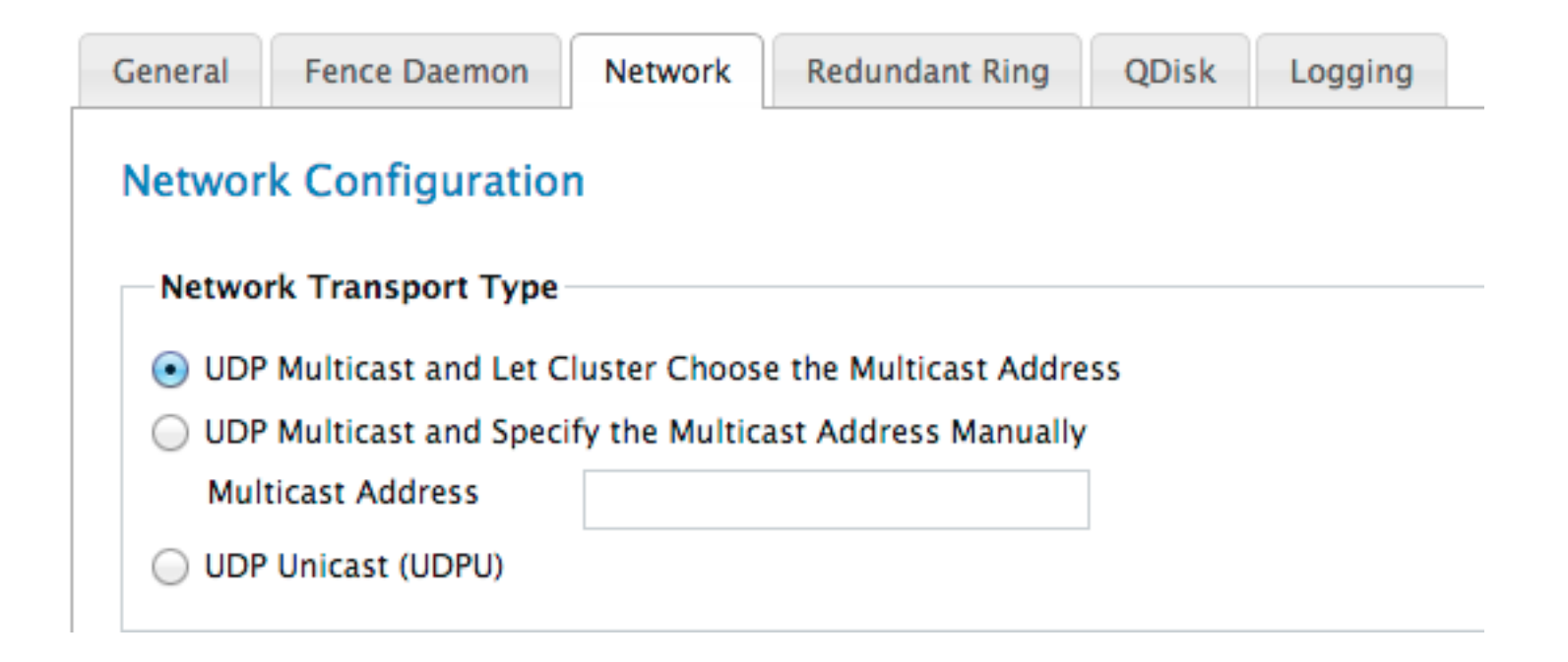

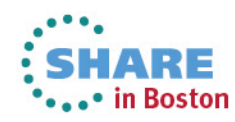

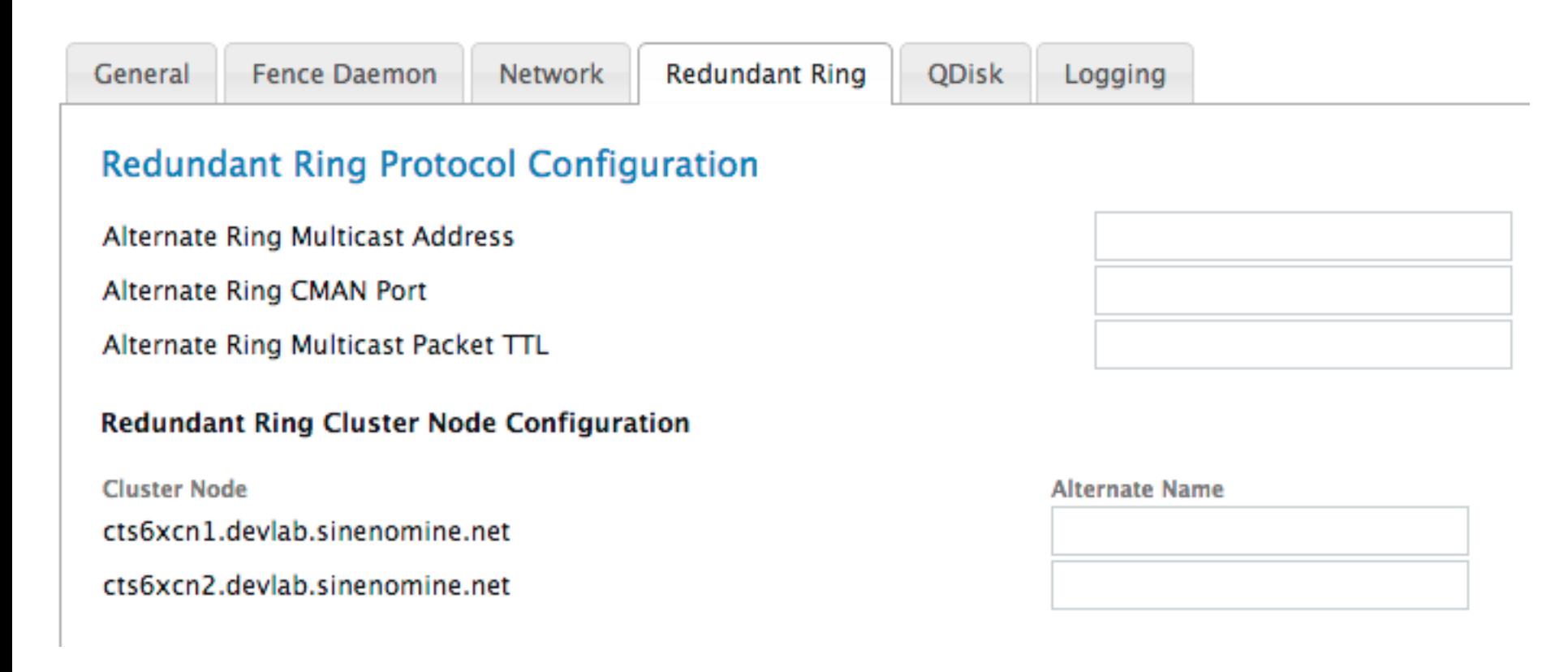

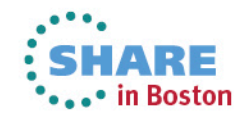

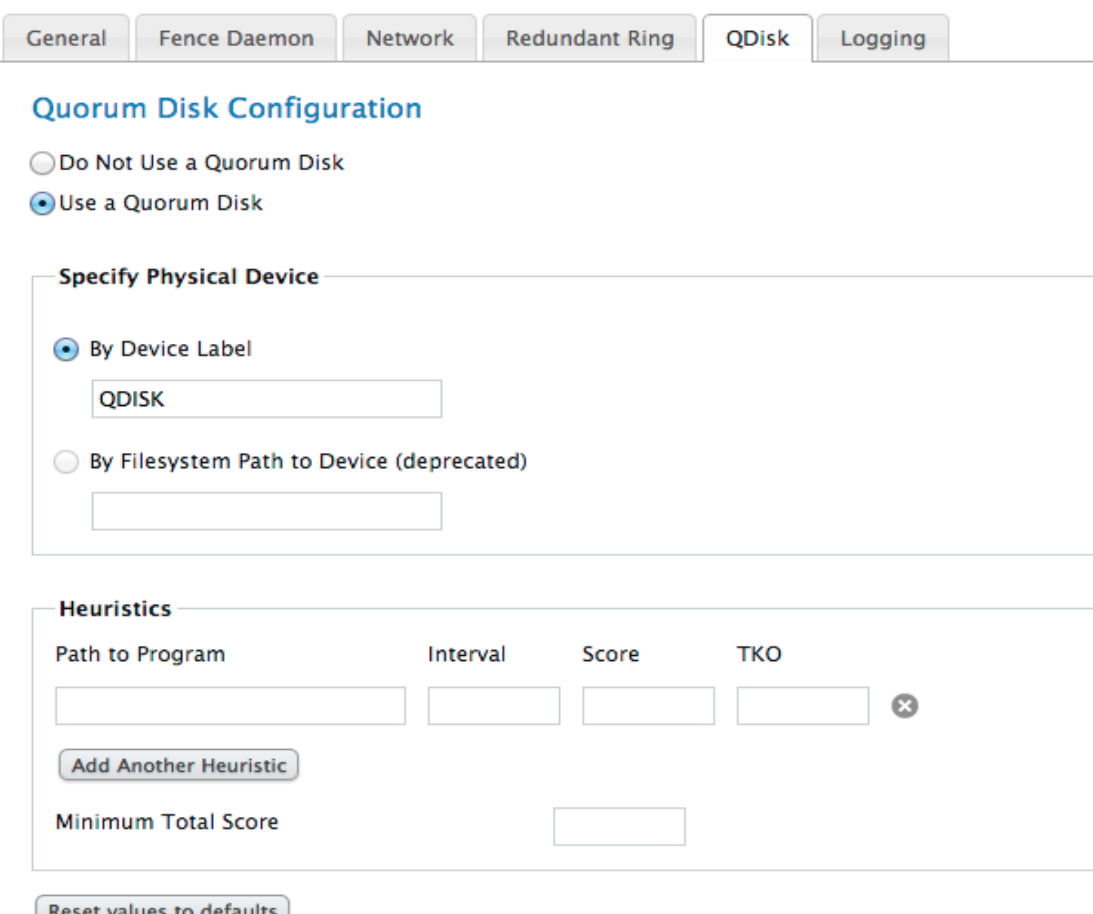

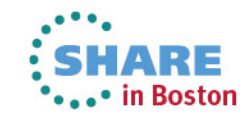

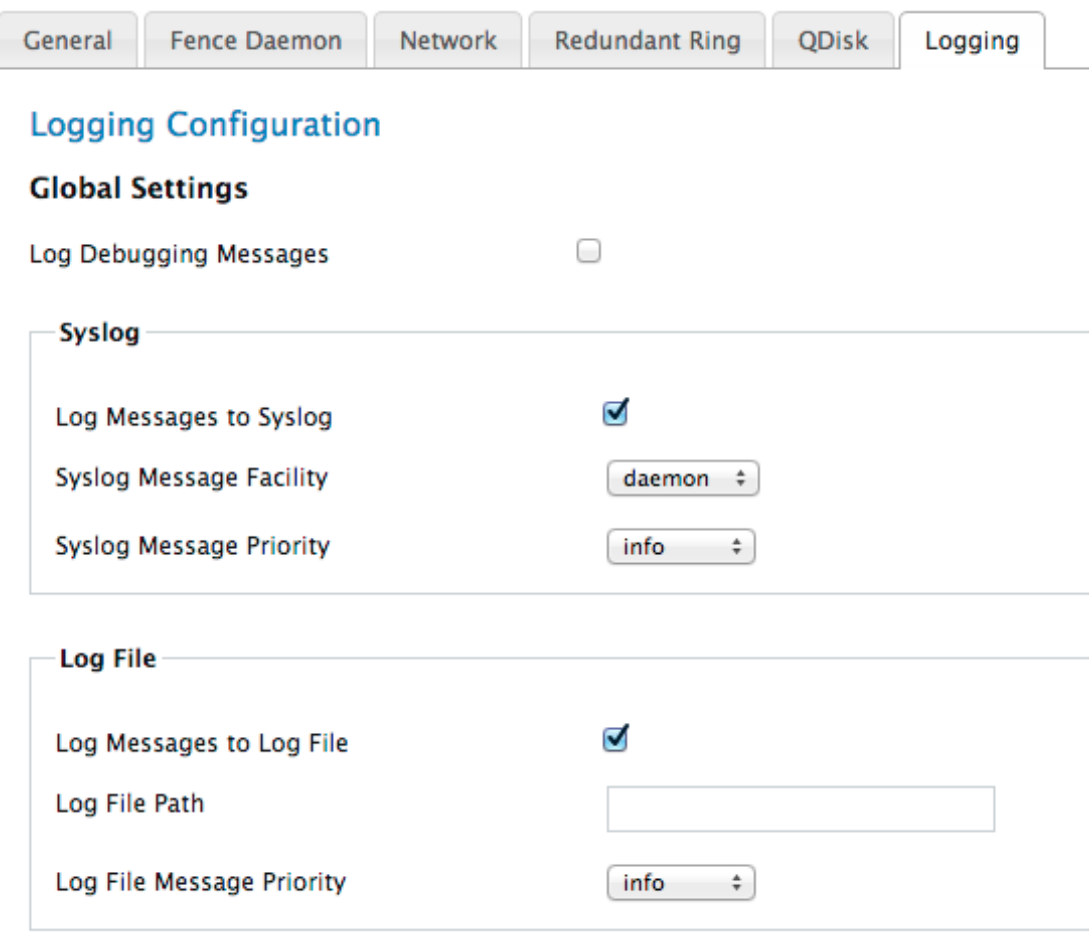

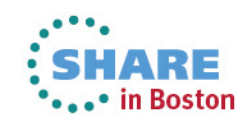

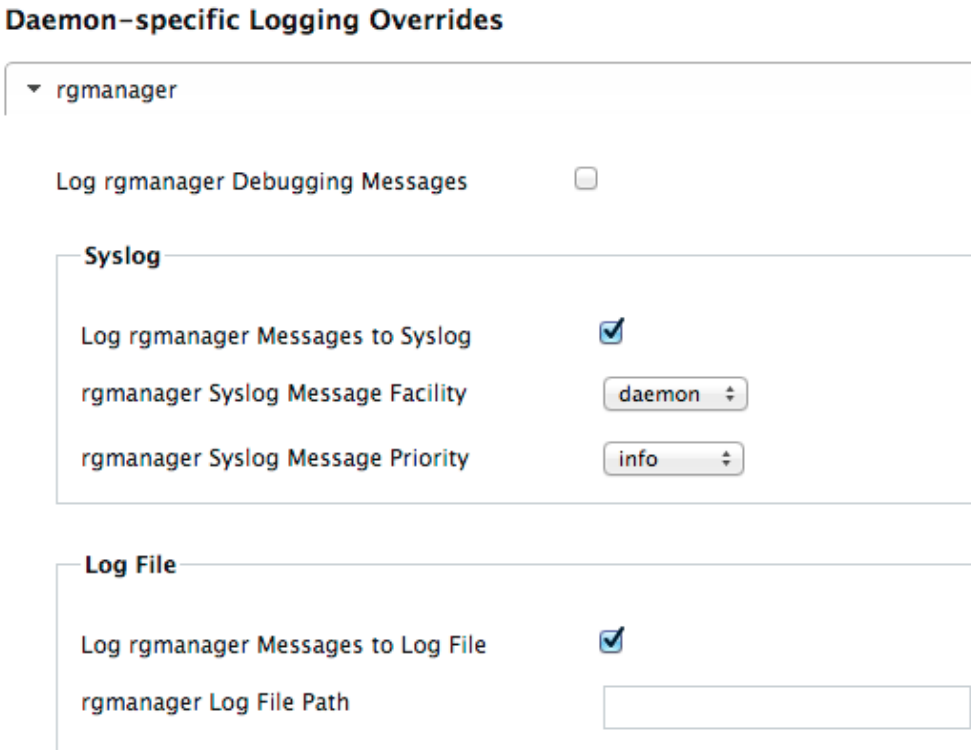

 $info$   $\div$ 

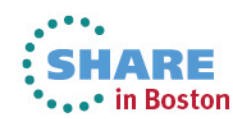

Complete your sessions evaluation online at SHARE.org/BostonEval

rgmanager Log File Message Priority

→ qdiskd

#### **Failover…**

Aug 07 15:26:02 rgmanager [apache] Checking Existence Of File /var/run/cluster/apache/ apache:SNA\_WebServer.pid [apache:SNA\_WebServer] > **Failed**  Aug 07 15:26:05 rgmanager [apache] Monitoring Service apache:SNA\_WebServer > Service Is Not Running Aug 07 15:26:05 rgmanager status on apache "SNA\_WebServer" returned 7 (unspecified) Aug 07 15:26:05 rgmanager Stopping service service:GFS2SERVICE Aug 07 15:26:08 rgmanager [apache] Verifying Configuration Of apache:SNA\_WebServer Aug 07 15:26:11 rgmanager [apache] Checking Syntax Of The File /etc/httpd/conf/httpd.conf Aug 07 15:26:14 rgmanager [apache] Checking Syntax Of The File /etc/httpd/conf/httpd.conf > Succeed Aug 07 15:26:17 rgmanager [apache] Stopping Service apache:SNA\_WebServer Aug 07 15:26:21 rgmanager [apache] Checking Existence Of File /var/run/cluster/apache/ apache: SNA WebServer.pid [apache: SNA WebServer] > Failed - File DoAug 07 15:26:23 rgmanager [apache] Stopping Service apache: SNA WebServer > Succeed Aug 07 15:26:27 rgmanager [ip] Removing IPv4 address 172.17.16.154/24 from eth0 Aug 07 15:26:32 rgmanager [clusterfs] Not umounting /dev/dm-3 (clustered file system) Aug 07 15:26:32 rgmanager **Service service:GFS2SERVICE is recovering**  Aug 07 15:28:20 rgmanager **Service service:GFS2SERVICE is now running on member 1** 

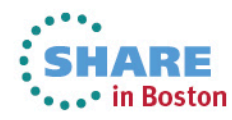

#### **Failover…**

```
Aug 07 15:26:33 rgmanager Recovering failed service service:GFS2SERVICE 
Aug 07 15:26:41 rgmanager [clusterfs] mounting /dev/dm-6 on /var/www/html 
Aug 07 15:26:44 rgmanager [clusterfs] mount -t gfs2 /dev/dm-6 /var/www/html 
Aug 07 15:26:59 rgmanager [ip] Link for eth0: Detected 
Aug 07 15:27:03 rgmanager [ip] Adding IPv4 address 172.17.16.185/24 to eth0 
Aug 07 15:27:06 rgmanager [ip] Pinging addr 172.17.16.185 from dev eth0 
Aug 07 15:27:11 rgmanager [ip] Sending gratuitous ARP: 172.17.16.185 02:00:00:00:00:15 brd
ff:ff:ff:ff:ff:ff
Aug 07 15:27:18 rgmanager [apache] Verifying Configuration Of apache:SNA_WebServer
:
Aug 07 15:27:37 rgmanager [apache] Starting Service apache:SNA_WebServer
Aug 07 15:27:40 rgmanager [apache] Looking For IP Addresses 
Aug 07 15:27:45 rgmanager [apache] 1 IP addresses found for GFS2SERVICE/SNA_WebServer 
Aug 07 15:27:49 rgmanager [apache] Looking For IP Addresses > Succeed - IP Addresses Found 
Aug 07 15:27:54 rgmanager [apache] Checking: SHA1 checksum of config file /etc/cluster/apache/
apache:SNA_WebServer/httpd.conf
Aug 07 15:27:59 rgmanager [apache] Checking: SHA1 checksum > succeed 
Aug 07 15:28:04 rgmanager [apache] Generating New Config File /etc/cluster/apache/
apache:SNA_WebServer/httpd.conf From /etc/httpd/conf/httpd.conf
Aug 07 15:28:12 rgmanager [apache] Generating New Config File /etc/cluster/apache/
apache:SNA_WebServer/httpd.conf From /etc/httpd/conf/httpd.conf > SuccAug 07 15:28:18 rgmanager
[apache] Starting Service apache: SNA WebServer > Succeed
Aug 07 15:28:20 rgmanager Service service:GFS2SERVICE started
```
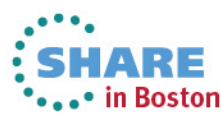